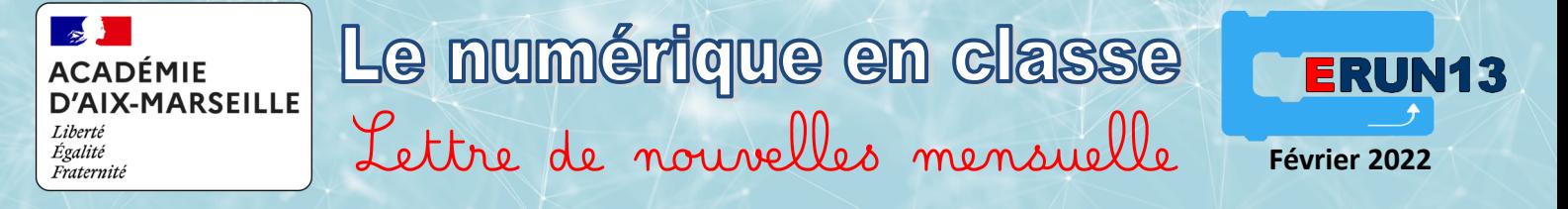

#### Premiers parcours codés **[Lien de découverte](https://www.laclasse.fr/ressources-pedagogiques/premiers-parcours-codes)**

Nathan

Voici un atelier pour découvrir le codage, dès la petite section de maternelle, grâce à des activités débranchées, c'est-à-dire sans matériel informatique. 24 bandes-consignes sont disponibles avec 2 niveaux de difficulté, sur les thèmes ludiques de la mer et de la forêt. L'élève suit les instructions des bandes-consignes autocorrectives et matérialise le parcours sur la grille de jeu.

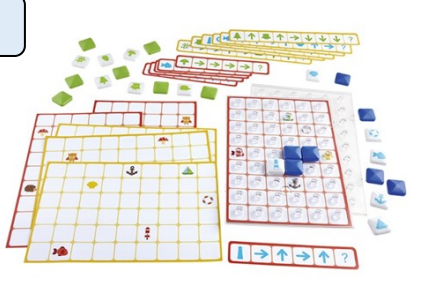

Il peut ainsi apprendre à se repérer et à se déplacer sur un quadrillage, verbaliser les déplacements et acquérir le vocabulaire des marqueurs spatiaux, conformément aux attentes des programmes de l'école maternelle.

Facultatif

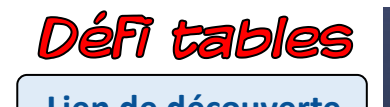

Défi Tables est un exerciseur sur les tables de multiplications, disponible gratuitement sur iOS, Androïd et Windows.

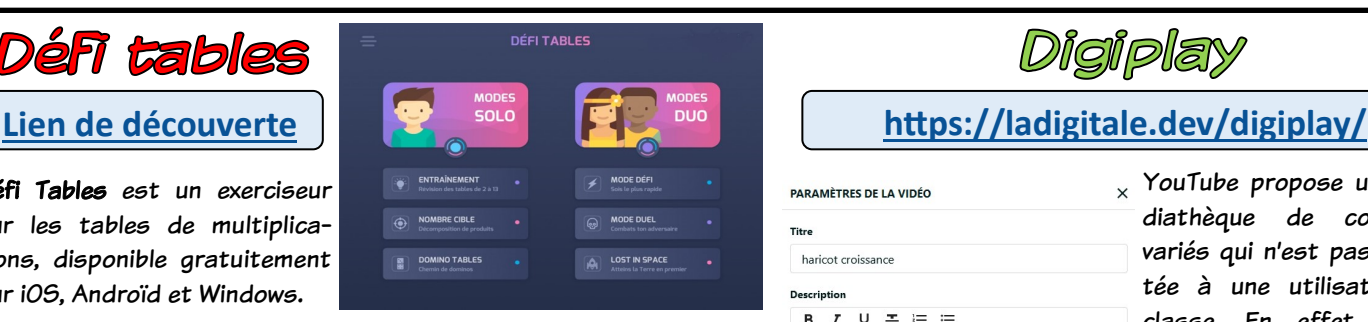

Les 6 exercices proposés sont paramétrables (choix des tables, type de calcul, délai de réponse, niveau de difficulté). À la fin de chaque exercice, un bilan est affiché (score seul ou bien score et note sur les tables, indépendamment de la vitesse de réponse).

Défi Tables comporte deux modes de jeu : mode solo ou mode duo. Il est possible, mais non obligatoire, de créer un compte utilisateur. Dans ce cas, les informations des exercices réalisés avec ce compte restent disponibles. Il est alors possible de voir un bilan et le détail de chaque exercice ou de débloquer des badges, selon les scores obtenus, pour encourager les progrès et motiver les élèves.

Défi Tables peut être utilisé en classe en tant qu'outil d'entrainement qui facilite la différenciation pédagogique. Il peut également être utilisé en Accompagnement Personnalisé.

## Cartable Fantastique **[Lien de découverte](https://www.cartablefantastique.fr/outils-pour-compenser/la-barre-libre-office)**

Le Cartable Fantastique est un module complémentaire gratuit pour le logiciel Writer de la suite Libre Office (version 6.2.7). Le plug-in « Primaire » ajoute 4 barres d'outils supplémentaires qui aident à :

• Lire : adapter la présentation d'un texte pour le rendre plus lisible (police de caractères, espace entre les mots, surlignage de lignes) utiliser un cadre facilitant ou un module de synthèse vocale.

Calculer : poser des opérations, afficher les tables d'addition et de multiplication, utiliser des tableaux de conversions (longueurs, masses, capacités, aires, volumes, nombres) calculer des fractions.

• Écrire : ajouter une date ou un titre, conjuguer des verbes, se référer aux tableaux de conjugaison, souligner ou encadrer des mots.

Présenter des tableaux : modifier la couleur des mots des lignes, la couleur des colonnes, mettre une cellule en valeur.

Cet outil sera très utile à des enseignants qui souhaitent aider des élèves dyspraxiques, mais d'une façon plus générale, il pourra aussi se révéler utile dans des situations pédagogiques usuelles.

# *Digiplay*

## PARAMÈTRES DE LA VIDÉO **Titre** haricot croissano  $B$   $I$   $U$   $\div$   $E$   $E$

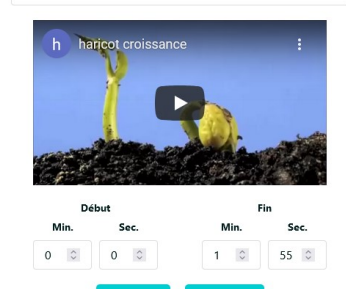

 $_{\times}$  YouTube propose une médiathèque de contenus variés qui n'est pas adaptée à une utilisation en classe. En effet, on y trouve de nombreux éléments de distraction et des publicités.

L'objectif de Digiplay est de permettre un visionnage maîtrisé des vidéos, en proposant une page minimaliste qui supprime les publicités .

Digiplay permet également de sélectionner le début et

la fin de la séquence, de modifier le titre et d'ajouter un commentaire ou une consigne.

**Tramopé** 

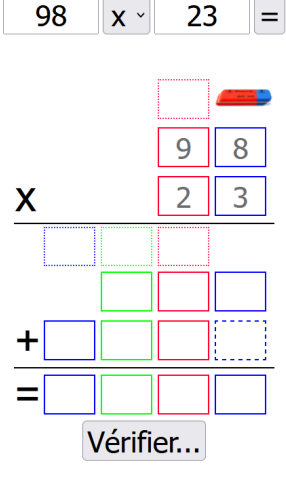

## **[lien de découverte](https://ash21.alwaysdata.net/tramope/)**

Tramopé est un site très simple qui facilite la création de trames d'opérations pour favoriser les apprentissages, soit individuellement sur un outil connecté (tablette, ordinateur), soit collectivement à partir d'un outil numérique interactif (VPI-TNI-ENI). L'affichage de la trame pourra être agrandi par la fonction « Zoom » du navigateur.

Sur un tableau, la fenêtre pourra aussi être réduite et déplacée pour être facilement accessible par les élèves.